## **MM Vendor Evaluation Guide**

Click on one of the following topics for more information:

Introduction

Introduction to Vendor Evaluation

**Evaluating Vendors** 

**Calculating Scores** 

Monitoring Vendor Evaluation

Customizing

For Help on Help, Press F1

Version

Copyright

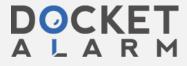

# Version

Prepared for R/3 Release 2.2. August 94

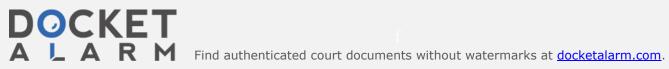

# Copyrights

©1994 SAP AG. All rights reserved.

Neither this documentation nor any part of it may be copied or reproduced in any form or by any means or translated into another language, without the prior consent of SAP AG.

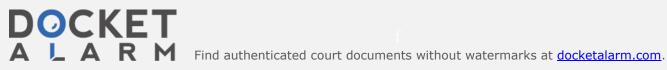

## Introduction

#### Overview

This section introduces you to the SAP component Vendor Evaluation. It describes the master data and the organizational levels for vendor evaluation.

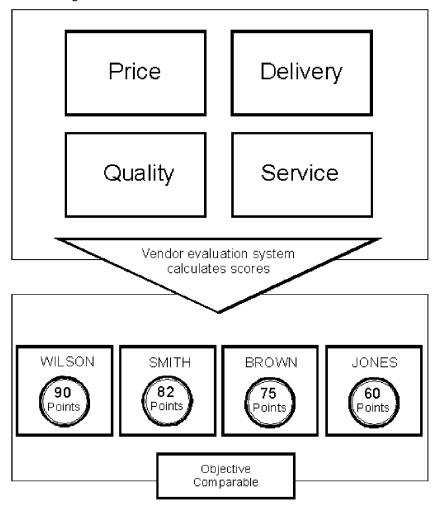

### Integration of the Vendor Evaluation System

In R/3 Release 2.1, the Vendor Evaluation component has been competely integrated into MM Purchasing. Information, such as, delivery dates, prices, and quantities can be taken from purchase orders. Vendor evaluation also uses data from Quality Management, for example, results from goods receipt inspections or quality audits. It also accesses basic data in materials management, goods receipt data from Inventory Management, and data from the Logistics Information System (LIS).

This section contains the following topics:

### What is Vendor Evaluation?

### Master Data and Organizational Levels for Vendor Evaluation

Click on a topic for more information

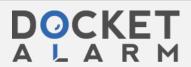

### What is Vendor Evaluation?

The Vendor Evaluation module helps you select vendors for procuring materials. It makes in easier for you to determine sources of supply and enables you to assess your relationship with vendors. It provides you with accurate information on prices, terms of payment, and delivery. By evaluating vendors, you can improve your company's competitiveness.

You can quickly determine and solve procurement problems on the basis of detailed information in the vendor evaluation system.

There is a scoring system in the SAP Standard System from 1 to 100 points which is used to measure the performance of your vendors based on four main criteria.

You can determine and compare the performance of your vendors based on their overall scores.

The main criteria in the standard system are:

- Price
- Quality
- Delivery
- Service

You can define other or additional main criteria to meet your requirements. You can allocate different weighting factors to the individual criteria. The scores a vendor receives for the main criteria are calculated according to their weighting factors to form an overall score.

The vendor evaluation system ensures that evaluation of vendors is objective, since all vendors are assessed according to the same criteria. In this way, subjective evaluations can be avoided.

#### Subcriteria

To create a detailed evaluation, each main criterion is divided into several subcriteria. The standard system provides you with certain subcriteria which provide a basis for evaluation. You can also define your own subcriteria.

The scores for the subcriteria are calculated using three different scoring methods:

- automatic
- semi-automatic
- manual

With the automatic scoring method, scores are calculated by the system on the basis of existing data.

With the semi-automatic scoring method, you can enter individual scores for important materials yourself. The system then calculates the overall score on the basis of these scores.

With the manual scoring method, you can enter the scores for subcriteria yourself. You can determine which of these methods you want to use.

The results of vendor evaluation are displayed in the form of analyses. For example, you can generate ranking lists of the best vendors according to overall score or ranking lists for specific materials.

Changes to evaluations are recorded in logs and evaluation sheets can be printed.

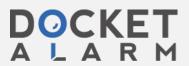

# DOCKET

# Explore Litigation Insights

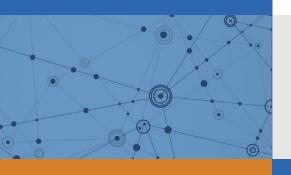

Docket Alarm provides insights to develop a more informed litigation strategy and the peace of mind of knowing you're on top of things.

# **Real-Time Litigation Alerts**

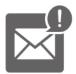

Keep your litigation team up-to-date with **real-time** alerts and advanced team management tools built for the enterprise, all while greatly reducing PACER spend.

Our comprehensive service means we can handle Federal, State, and Administrative courts across the country.

# **Advanced Docket Research**

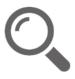

With over 230 million records, Docket Alarm's cloud-native docket research platform finds what other services can't. Coverage includes Federal, State, plus PTAB, TTAB, ITC and NLRB decisions, all in one place.

Identify arguments that have been successful in the past with full text, pinpoint searching. Link to case law cited within any court document via Fastcase.

# **Analytics At Your Fingertips**

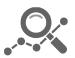

Learn what happened the last time a particular judge, opposing counsel or company faced cases similar to yours.

Advanced out-of-the-box PTAB and TTAB analytics are always at your fingertips.

### API

Docket Alarm offers a powerful API (application programming interface) to developers that want to integrate case filings into their apps.

### **LAW FIRMS**

Build custom dashboards for your attorneys and clients with live data direct from the court.

Automate many repetitive legal tasks like conflict checks, document management, and marketing.

### **FINANCIAL INSTITUTIONS**

Litigation and bankruptcy checks for companies and debtors.

## **E-DISCOVERY AND LEGAL VENDORS**

Sync your system to PACER to automate legal marketing.

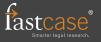